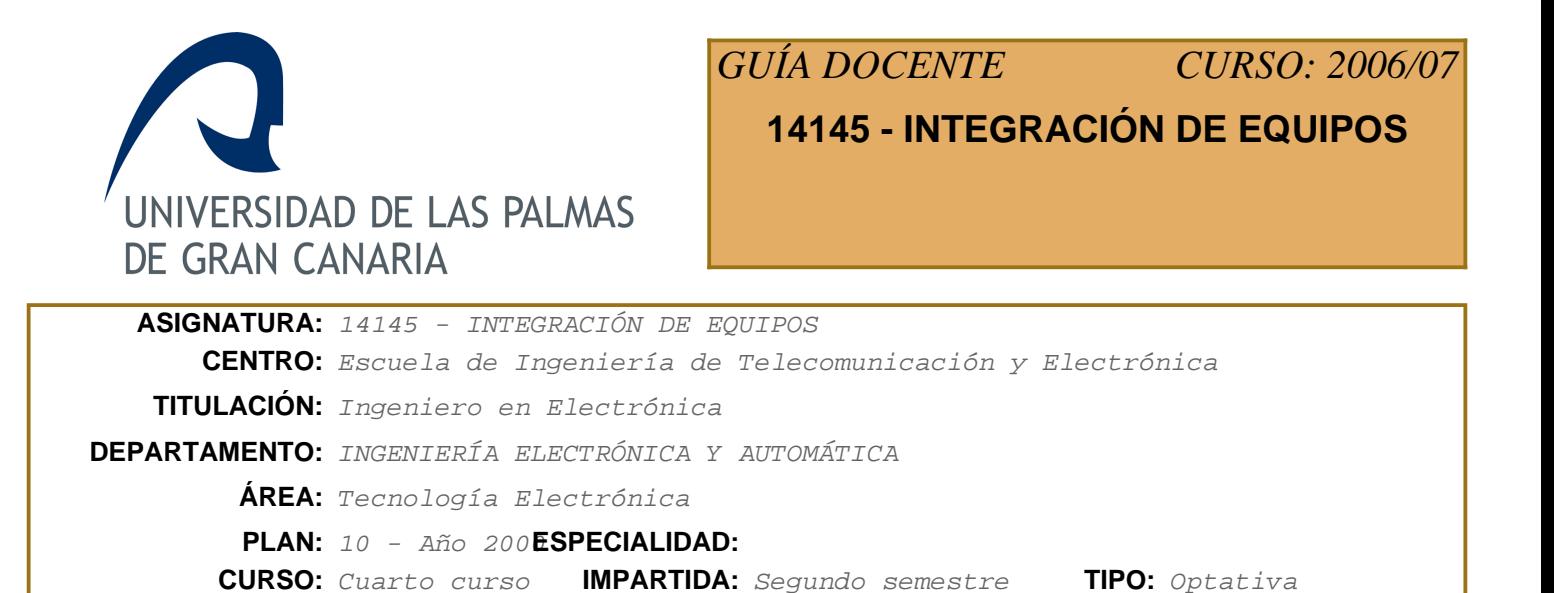

**Descriptores B.O.E.**

Buses normalizados de 16, 32 y 64 bit: propiedades, prestaciones, jerarquía. Controladores y periféricos. Drivers de comunicaciones y de E/S. Aplicaciones e instalaciones industriales.

**CRÉDITOS:** 4,5 **TEÓRICOS:** 3 **PRÁCTICOS:** 1,5

### **Temario**

- 1. Técnicas de integración software (2h)
	- \* Intercambio dinámico de datos (DDE).
	- \* Librerías de enlace dinámico (DLL).
	- \* Controladores de dispositivos.
	- \* Aplicaciones SCADA.
- 2. Introducción a los Buses (2h)
	- \* Introducción.
	- \* Propiedades de los buses.
	- \* Características básicas.
	- \* Jerarquía de los buses.
- 3. Buses Industriales Normalizados (6h)
	- \* Introducción Histórica.
	- \* Clasificación.
	- \* Especificaciones.
	- \* Detección y tratamiento de errores.
	- \* Evolución histórica (8, 16, 32 y 64 bits).
- 4. Buses de Campo (10h)
	- \* Sistemas de comunicación en entornos industriales.
	- \* Buses de campo.
	- \* Bus CAN.
	- \* Protocolos sobre CAN: CANopen y DeviceNet.
- 5. Buses PC (10h)
	- \* Introducción.
	- \* Evolución histórica.
- \* Buses de periféricos.
- \* Buses PC Industriales.

# **Requisitos Previos**

Se requiere que el alumno tenga conocimientos básicos de sistemas de comunicación a nivel de PC y de redes.

Dado que las prácticas se basan en el estudio e implementación de técnicas de integración software basadas en el desarrollo de código escrito en lenguajes Basic y C, conviene que el alumno disponga de conocimientos básicos de estos lenguaje de programación y de sus entornos de desarrollo para Windows (Visual Basic, Visual C, ...).

# **Objetivos**

Se pretender dar una amplia visión de los sistemas y técnicas de integración de sistemas y equipos electrónicos para su utilización en entornos industriales y de telecomunicación. Se muestra al alumno los diversos medios de integración tanto a nivel hardware como software de los recursos necesarios para permitir un trabajo cooperativo de los mismos en la solución de un problema.

# **Metodología**

El método seguido en la parte teórica de esta asignatura es el expositivo, recurriendo a una enseñanza deductiva, directa y reglada. Para impartir la docencia se emplea el proyector de transparencias combinado con la pizarra.

En las clases de prácticas se emplea la enseñanza dialogada, directa, colectiva y activa.

### **Criterios de Evaluación**

Actividades que liberan materia:

- Examen escrito sobre los contenidos teóricos (EX).
- Realización de las 4 prácticas (PR).

Actividades que no liberan materia y puntuan sobre la nota final:

- Trabajo sobre tema complementario al temario (TR).

Otras consideraciones:

- Cada una de las actividades indicadas se puntua de 0 a 10.

 - Para poder superar la asignatura es necesario superar por separado cada una de estas actividades (puntuación mínima = 5).

 - La nota final (NF) de la asignatura se calcula mediante la media ponderada de la calificación obtenida en estas actividades y de acuerdo a la siguiente fórmula:

 $NF = 0'2·EX + 0'2·TR + 0'6·PR$ 

siempre con la condición de que EX, TR y PR sean  $>=$  5.

- El peso relativo de cada una de las 4 prácticas será de 10%, 20%, 40% y 30%, respectivamente.

 - Al finalizar cada práctica se entregará una memoria que contenga los datos solicitados en el enunciado.

 - El trabajo a presentar se realizará sobre un tema que el alumno elegirá de entre los temas propuestos por el profesor.

Las prácticas se realizarán en el Laboratorio de Integración de Equipos situado en planta 2ª del Edificio de Electrónica y Telecomunicación.

Las prácticas a realizar son:

1. Integración de un autómata en un PC bajo Windows mediante técnicas de comunicación vía DDE:

- \* Aplicación desarrollada en Basic (1h)
- \* Aplicación desarrollada en C (1h)

2. Creación de una librería de enlace dinámico en lenguaje C con capacidad de cliente DDE. (3h)

3. Desarrollo bajo Windows de un servidor DDE que permita la integración de múltiples autómatas. (6h)

4. Desarrollo de un cliente DDE que integre la operación de varios autómatas vía IP. (4h)

### **Bibliografía**

# **[1 Básico] Transparencias de clase**

*Jorge E. Monagas Martín*

### **[2 Recomendado] Visual C++ : aplicaciones para Windows.**

*Ceballos Sierra, Francisco Javier Ra-Ma,, Madrid : (1995) 8478971807*

### **[3 Recomendado] A fondo. Controles ActiveX.**

*Denning, Adam , McGraw-Hill, Madrid, (1997) 8448111370*

### **[4 Recomendado] Visual Basic 6.0: manual de referencia /**

*Gary Cornell. Osborne McGraw-Hill,, Madrid : (1999) 8448123042*

### **[5 Recomendado] Aprenda Visual C++ ya /**

*Mark Andrews. , McGraw-Hill, Madrid, (1997) 8448109619*

# **Equipo Docente**

# **JORGE MONAGAS MARTÍN** (COORDINADOR)

**Categoría:** PROFESOR COLABORADOR

**Departamento:** INGENIERÍA ELECTRÓNICA Y AUTOMÁTICA

**Teléfono:** 928457321 **Correo Electrónico:** jorge.monagas@ulpgc.es

**WEB Personal:** http://www.diea.ulpgc.es/users/jmonagas/index.html